# OMS 接口

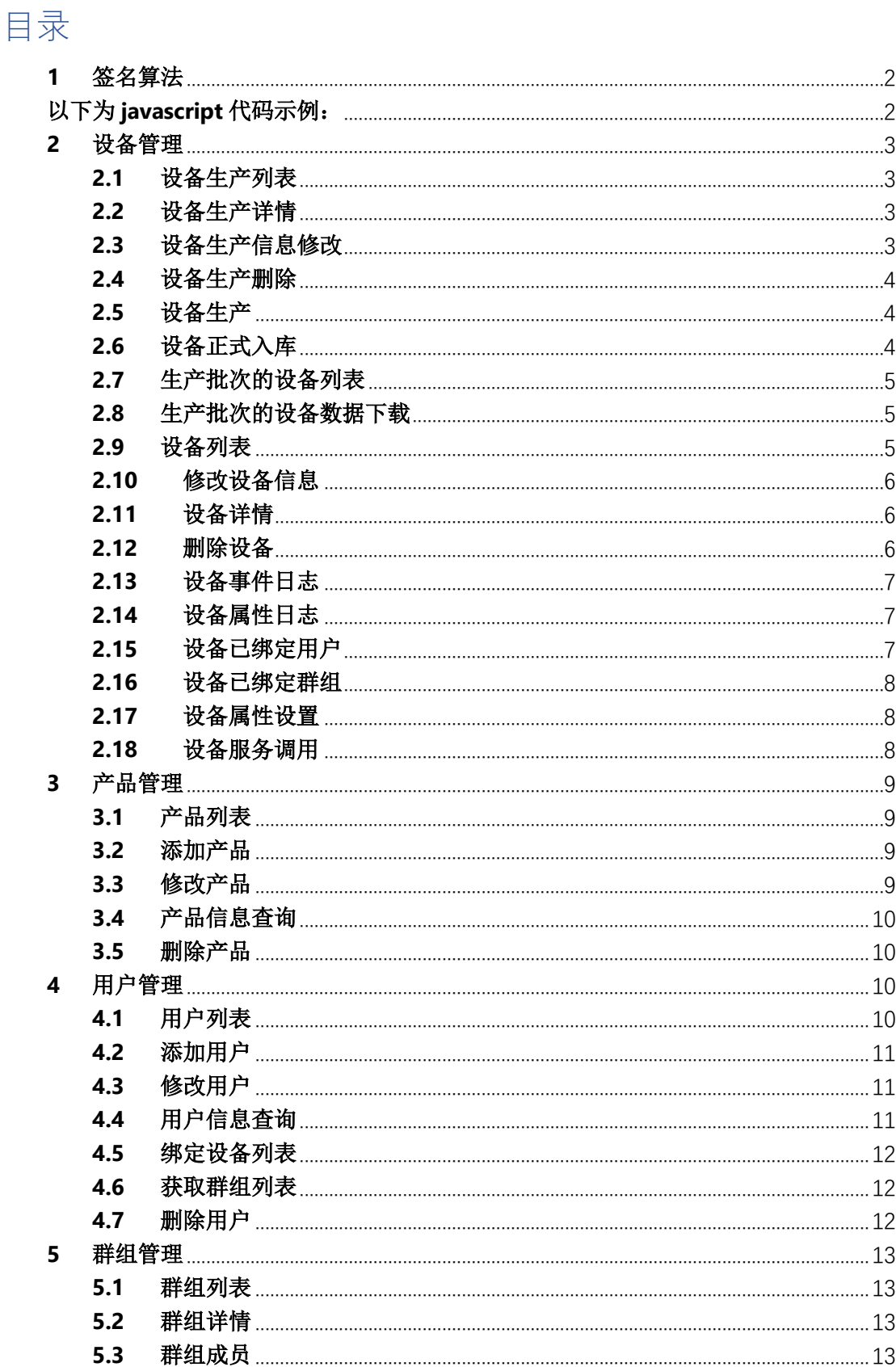

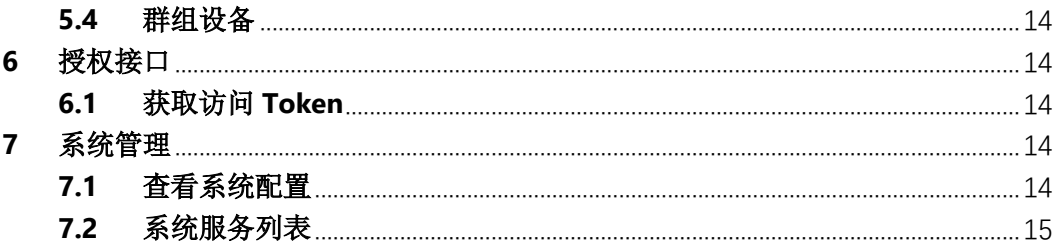

## 前言

OMS 主要为企业用户提供运营支持相关的接口,所有接口的调用均通过 http 协议进行。具 体接入规则如下:

1、所有接口如果没有特殊说明,均为 post 方式。

除授权接口外,所有接口通过 jwt 方式进行权限验证,在请求时需要在 header 中传递 Token 字段, 即接口示例中的{{app\_token}}, Token 的值来自第六章的《授权接口》返回 值。

2、 授权接口请求时需要对 appid 于 appsecret 进行签名,具体算法请见第一章《签名算法》。

- 3、 调用 OMS 的服务器地址有两种方案:
	- a、 根据配置文件的 bind\_address 配置,比如配置为 0.0.0.0:36002,服务器 ip 192.168.33.10 , 则通过 http:// 192.168.33.10:36002/{{接口地址}}调用接口。

```
b、 对于需要公网或者不想通过 ip 访问的, 可以以 nginx 为反向代理服务器, 结合
  upstream 模块进行负载均衡。示例如下:
  upstream oms {
```

```
server 192.168.33.10:36002 weight=1;
```

```
server 192.168.33.11:36002 weight=1;
```

```
}
```

```
server {
  listen 80;
```
server\_name api.xiots.org;

```
location /oms/ {
```

```
proxy_pass http://oms;
```

```
proxy_set_header Host $host;
```
} }

### <span id="page-1-0"></span>**1** 签名算法

以下为 javascript 代码示例:

```
var app_id = "******************";
var rid = "******************";
var secret = "******************";
var param = app_id + rid + secret;
var sign = CryptoJS.MD5(param, {
    asString: true
});
sign 即为最终签名的值
```
## <span id="page-2-0"></span>**2** 设备管理

#### <span id="page-2-1"></span>**2.1** 设备生产列表

```
/oms/produce/list
```

```
请求头:
Content-Type: application/json
Token: {{app_token}}
Post Body:
json
{
   "name": "1 次",
   "batch_no": "A255422152365489930",
   "product_id": 10000
}
```
#### <span id="page-2-2"></span>**2.2** 设备生产详情

/oms/produce/detail/{{生产 ID}}

```
请求头:
Content-Type: application/json
Token:{{app_token}}
Post Body:
json
{}
```

```
2.3 设备生产信息修改
```
/oms/produce/update/{{生产 ID}}

```
请求头:
Content-Type: application/json
Token:{{app_token}}
Post Body:
json
{
  "remark": "对接坪山公司, 哈哈"
}
```
#### <span id="page-3-0"></span>**2.4** 设备生产删除

/oms/produce/remove/1

请求头: Content-Type: application/json Token:{{app\_token}} Post Body: json {}

#### <span id="page-3-1"></span>**2.5** 设备生产

```
/oms/produce/submit
请求头:
Content-Type: application/json
Token:{{app_token}}
Post Body:
json
{
   "name": "第 2 次生产",
   "amount": 1,
   "product_id": 10000,
   "batch_no": "B255422152365489990",
   "remark": "对接坪山某公司 01"
}
```
#### <span id="page-3-2"></span>**2.6** 设备正式入库

```
/oms/produce/confirm/{{生产 ID}}
```
请求头:

Content-Type: application/json Token:{{app\_token}} Post Body: json {}

#### <span id="page-4-0"></span>**2.7** 生产批次的设备列表

```
/oms/produce/device/{{生产 ID}}
请求头:
Content-Type: application/json
Token: {{app token}}
Post Body:
json
{
```
<span id="page-4-1"></span>}

#### **2.8** 生产批次的设备数据下载

/oms/produce/download/{{生产 ID}}

请求头: Content-Type: application/json Token:{{app\_token}} Post Body: json {

<span id="page-4-2"></span>}

#### **2.9** 设备列表

/oms/device/list

请求头: Content-Type: application/json Token:{{app\_token}} Post Body: json {

"product\_id": 31000

<span id="page-5-0"></span>}

### **2.10** 修改设备信息

```
/oms/device/update/{{生产 ID}}
```
请求头: Content-Type: application/json Token:{{app\_token}} Post Body: json { "name": "我的小可爱" }

#### <span id="page-5-1"></span>**2.11**设备详情

```
/oms/device/detail/{{设备 ID}}
```
请求头: Content-Type: application/json Token:{{app\_token}} Post Body: json {

```
}
```
#### **2.12**删除设备

/oms/device/remove/{{设备 ID}}

请求头: Content-Type: application/json Token:{{app\_token}} Post Body: json { }

#### <span id="page-6-0"></span>**2.13**设备事件日志

/oms/device/event/logs/{{设备 ID}}

```
请求头:
Content-Type: application/json
Token:{{app_token}}
Post Body:
json
{
   "page_size": 20,
   "page": 21
}
```
#### <span id="page-6-1"></span>**2.14**设备属性日志

```
/oms/device/property/logs/{{设备 ID}}
请求头:
Content-Type: application/json
Token:{{app_token}}
Post Body:
json
{
   "page_size": 50,
   "page": 26
}
```
#### <span id="page-6-2"></span>**2.15**设备已绑定用户

```
/oms/device/member/{{设备 ID}}
```

```
请求头:
Content-Type: application/json
Token:{{app_token}}
Post Body:
json
{
   "page_size": 20
}
```
#### <span id="page-7-0"></span>**2.16**设备已绑定群组

/oms/device/group/{{设备 ID}}

```
请求头:
Content-Type: application/json
Token:{{app_token}}
Post Body:
json
{
   "page_size": 20
}
```
#### <span id="page-7-1"></span>**2.17**设备属性设置

```
/oms/device/property/set
请求头:
Content-Type: application/json
Token:{{app_token}}
Post Body:
ison
{
   "user_id": "75f11c22-71cf-49b1-8978-be3f3b2a7232",
   "device_id": "f139b933-0eff-4208-8b3f-f3a116ec00de",
   "params": {
     "nice": "1150001"
   }
}
```
#### <span id="page-7-2"></span>**2.18**设备服务调用

```
/oms/device/service/invoke
请求头:
Content-Type: application/json
Token:{{app_token}}
Post Body:
json
{
   "device_id": "f139b933-0eff-4208-8b3f-f3a116ec00de",
   "user_id": "75f11c22-71cf-49b1-8978-be3f3b2a7232",
```

```
 "params": {
      "tempory": 12.5
   },
   "service": "so"
}
```
# <span id="page-8-0"></span>**3** 产品管理

#### <span id="page-8-1"></span>**3.1** 产品列表

/oms/product/list

```
请求头:
Content-Type: application/json
Token:{{app_token}}
Post Body:
json
{
   "page_size": 10
}
```
#### <span id="page-8-2"></span>**3.2** 添加产品

```
/oms/product/add
请求头:
Content-Type: application/json
Token:{{app_token}}
Post Body:
json
{
   "name": "门铃",
   "code": "4110025469",
   "thing_model": "{\"events\":[\"switchon\"]}",
   "product_key": "c107ef2483d5211fe5f532afb5c764e6",
   "product_secret": "f8d70127a0934798f9be1d72b883d840"
}
```
#### <span id="page-8-3"></span>**3.3** 修改产品

```
/oms/product/update/{{产品 ID}}
```

```
请求头:
Content-Type: application/json
Token:{{app_token}}
Post Body:
json
{
   "code": "21000",
   "status": "enable",
   "product_secret": "A5244111BCDEFGDA"
}
```
#### <span id="page-9-0"></span>**3.4** 产品信息查询

```
/oms/product/detail/{{产品 ID}}
请求头:
Content-Type: application/json
Token: {{app token}}
Post Body:
json
{
```
<span id="page-9-1"></span>}

#### **3.5** 删除产品

```
/oms/product/remove/{{产品 ID}}
```
请求头: Content-Type: application/json Token: {{app\_token}} Post Body: json {

<span id="page-9-2"></span>}

# **4** 用户管理

<span id="page-9-3"></span>**4.1** 用户列表

```
/oms/user/list
```

```
请求头:
Content-Type: application/json
Token:{{app_token}}
Post Body:
json
{
   "username": "134"
}
```
#### <span id="page-10-0"></span>**4.2** 添加用户

```
/oms/user/add
```

```
请求头:
Content-Type: application/json
Token:{{app_token}}
Post Body:
json
{
   "username": "13424240433",
   "password": "0216143"
}
```
#### <span id="page-10-1"></span>**4.3** 修改用户

```
/oms/user/update/{{用户 ID}}
请求头:
Content-Type: application/json
Token:{{app_token}}
Post Body:
json
{
   "password": "021614313"
}
```
#### <span id="page-10-2"></span>**4.4** 用户信息查询

```
/oms/user/detail/{{用户 ID}}
```

```
请求头:
Content-Type: application/json
Token:{{app_token}}
Post Body:
json
{
```
<span id="page-11-0"></span>}

#### **4.5** 绑定设备列表

```
/oms/user/device/{{用户 ID}}
请求头:
Content-Type: application/json
Token:{{app_token}}
Post Body:
json
{
   "page_size": 2,
   "page": 1
}
```
#### <span id="page-11-1"></span>**4.6** 获取群组列表

```
/oms/user/group/{{用户 ID}}
请求头:
Content-Type: application/json
Token:{{app_token}}
Post Body:
json
{
```

```
}
```
#### **4.7** 删除用户

```
/oms/user/remove/{{用户 ID}}
```
请求头:

Content-Type: application/json Token:{{app\_token}} Post Body: json {

<span id="page-12-0"></span>}

### **5** 群组管理

#### <span id="page-12-1"></span>**5.1** 群组列表

/oms/group/list

请求头: Content-Type: application/json Token:{{app\_token}} Post Body: json { "name": "测试" }

#### <span id="page-12-2"></span>**5.2** 群组详情

```
/oms/group/detail/{{群组 ID}}
```
请求头: Content-Type: application/json Token:{{app\_token}} Post Body: json {

<span id="page-12-3"></span>}

#### **5.3** 群组成员

/oms/group/member/{{群组 ID}}

请求头: Content-Type: application/json Token:{{app\_token}} Post Body: json {

<span id="page-13-0"></span>}

#### **5.4** 群组设备

/oms/group/device/{{群组 ID}}

请求头: Content-Type: application/json Token: {{app\_token}} Post Body: json {

<span id="page-13-1"></span>}

# **6** 授权接口

#### <span id="page-13-2"></span>**6.1** 获取访问 **Token**

```
/oms/auth/token
```

```
请求头:
Content-Type: application/json
Post Body:
json
{
   "app_id": "{{iot-oms-appid}}",
   "timestamp": "{{rid}}",
   "sign": "{{sign}}"
}
其中 sign 参数请见签名算法章节
```
# <span id="page-13-3"></span>**7** 系统管理

#### <span id="page-13-4"></span>**7.1** 查看系统配置

/pms/system/setting/info

请求头: Content-Type: application/json Token:{{app\_token}} Post Body: json {}

#### <span id="page-14-0"></span>**7.2** 系统服务列表

/pms/system/service/list

请求头: Content-Type: application/json Token:{{app\_token}} Post Body: json {}